TOB "Tecmi Øyo" Україна, 49010, Дніпропетровська обл., місто Дніпро, вул. Лабораторна, буд. 45 ETPIIOY 39016065

> $\mathcal{L}^{\mathcal{A}}$  $\mathcal{L}$

Вих. №03/04.2021 від 01.04.2021

ТОВ "Тесті Фуд" повідомляє, що робочий проект по об'єкту: «Ресторан швидкого обслуговування КFC за адресою: м. Одеса, "Аркадія" пляж, 37» - не потребує отримання технічних умов щодо підключення до мереж теплопостачання з урахуванням відсутності необхідності в підключенні потужностей.

Директор

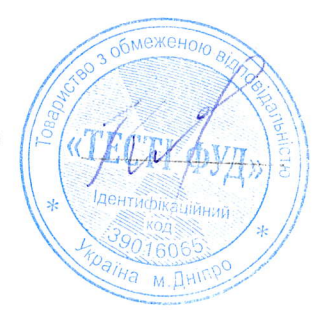

Kinmuk A. B.